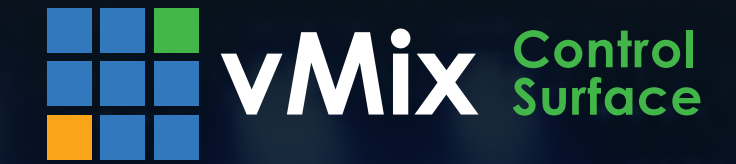

**TVMIX** 

High quality, color backlit keys User assignable function keys Compact design for portable use Smooth high quality T-Bar

## \$2195 USD

## Overview

vMix Control Surface brings tactile control to any vMix production by providing a traditional production switcher interface. Use the industry standard backlit buttons to switch inputs, control downstream keyers and activate transition effects.

The intuitive layout includes a finely tuned T-Bar for smooth transitions and three fully programmable shortcut

buttons for advanced automation. The Control Surface can also be used to free up the computer keyboard, allowing multiple operators to work on different aspects of the production at the same time. Have one operator call the shots on the Control Surface, while the second could be queuing up instant replays, videos or editing titles.

vMix Control Surface works with all vMix products including the Software, vMix GO and vMix Thunder. Simply plug it into any free USB port, fire up the vMix software and you are ready to go!

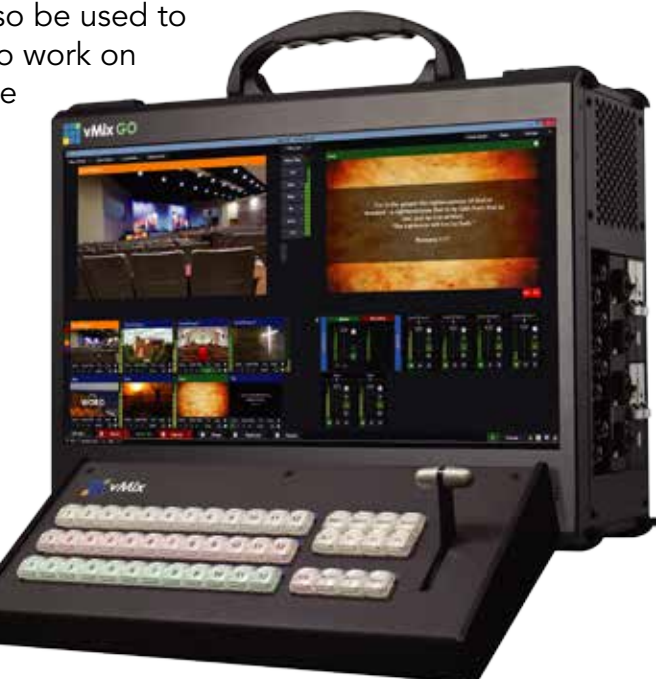

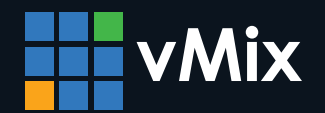

Visit our website to locate your nearest reseller

www.vmix.com

## **Technical Specifications**

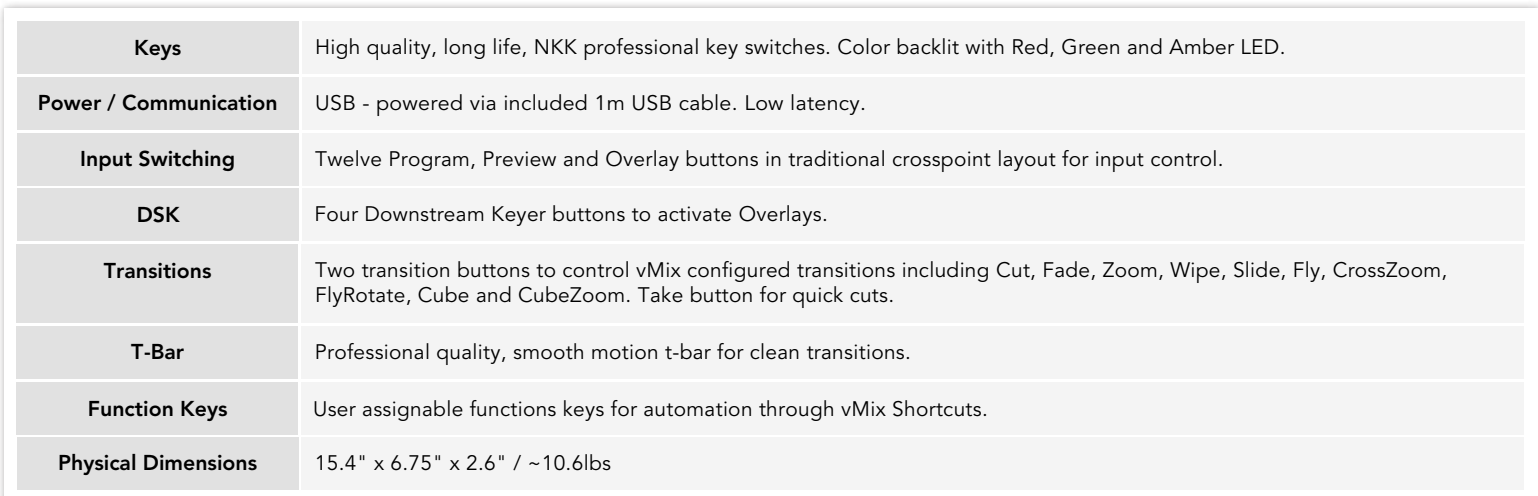

## Interface

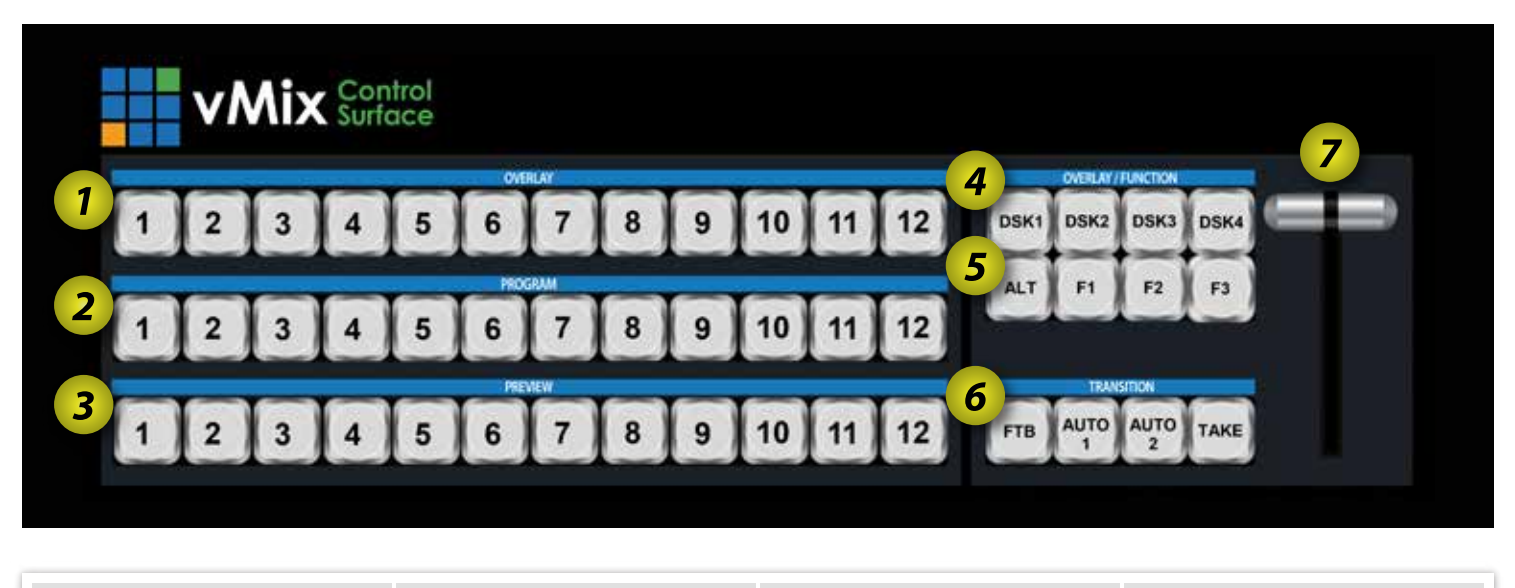

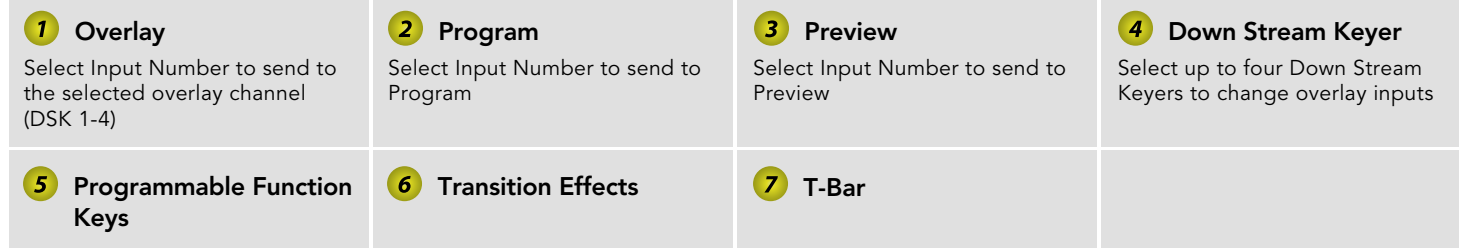

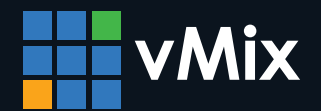

Visit our website to locate your nearest reseller

www.vmix.com